# Antenna design considerations

 $H(s)$ 

 $1000$ 

### A quick overview

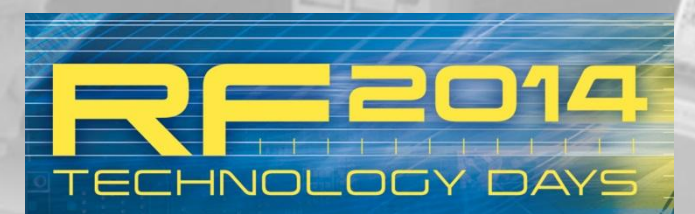

**HUYGENS LABORATORIUM** LEIDEN · O2 APRIL

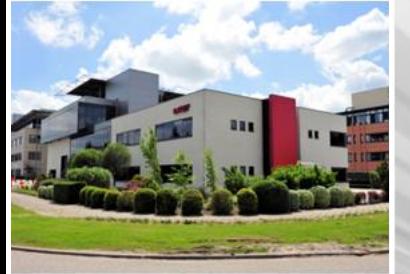

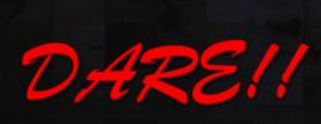

Measure the Difference

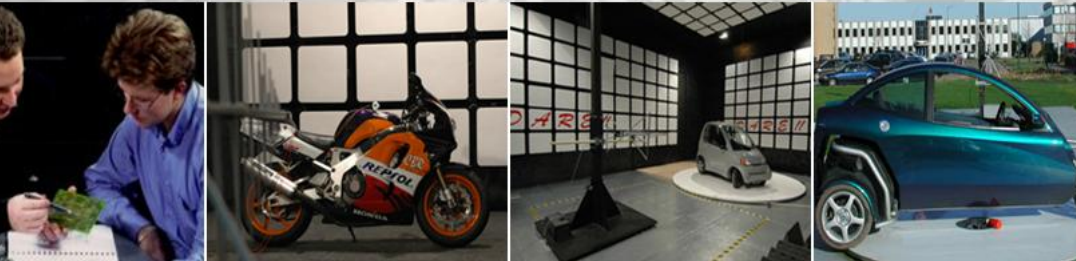

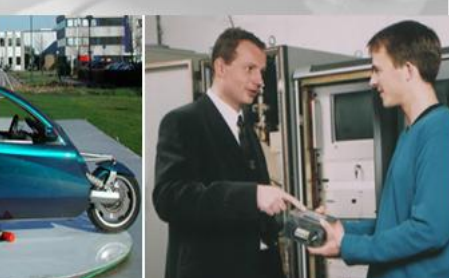

P. Dijkstra

# Content

- Design tools (Advantages and differences)
	- Antenna Magus
	- Advanced Design Studio (ADS)
	- CST design studio
- Antenne parameters
	- Antenna gain
	- Power bandwidth
	- **Polarization**
- PCB Antenna types
	- Patch antennes
	- Vivaldi antennes
	- Log per antennes
- Antenna array simulations Distance between array elements Electrical small / large antenna arrays
	- Electronic beam shaping

**ABORATORIU** 

CHZ

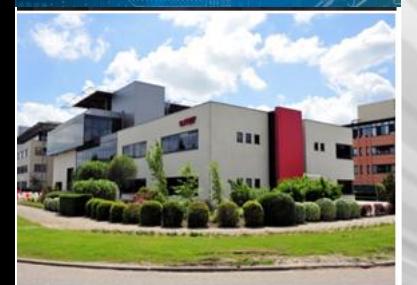

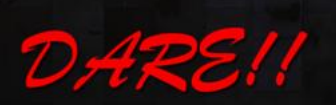

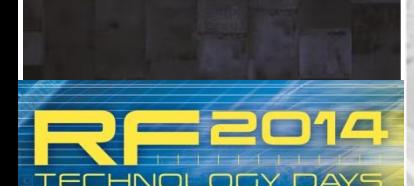

**HUYGENS LABORATORIUM** FIDEN · OP APR

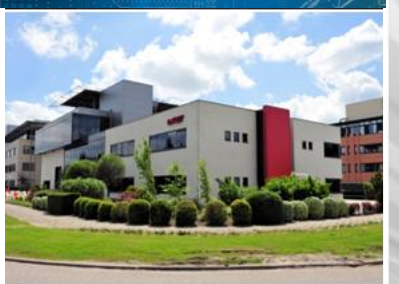

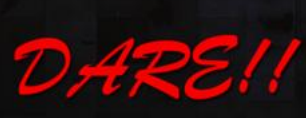

Measure the Difference

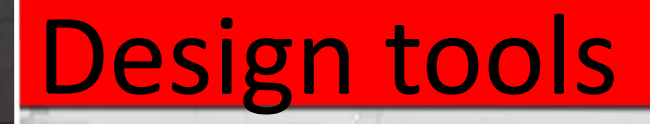

### – Antenna Magus

- Antenna type selection
	- Database
	- Typical parameters
- Estimate performance
- Optimizer
- Model builder  $\longrightarrow$  CST (3D) or ADS (2D)

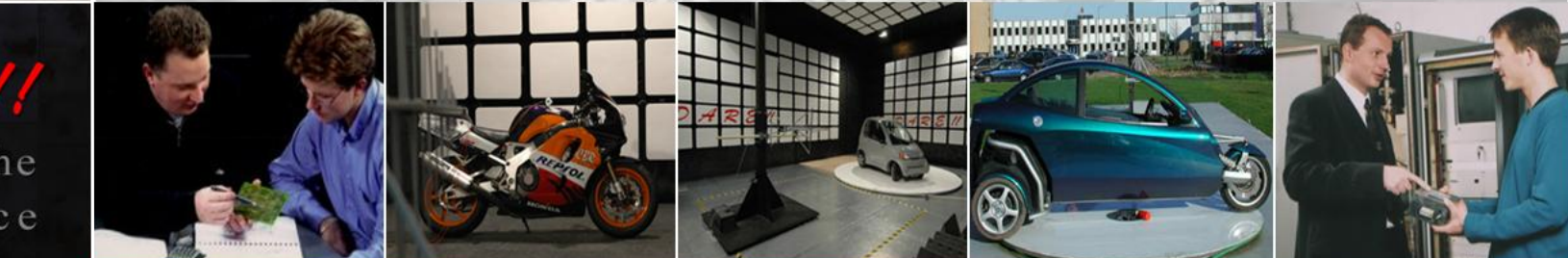

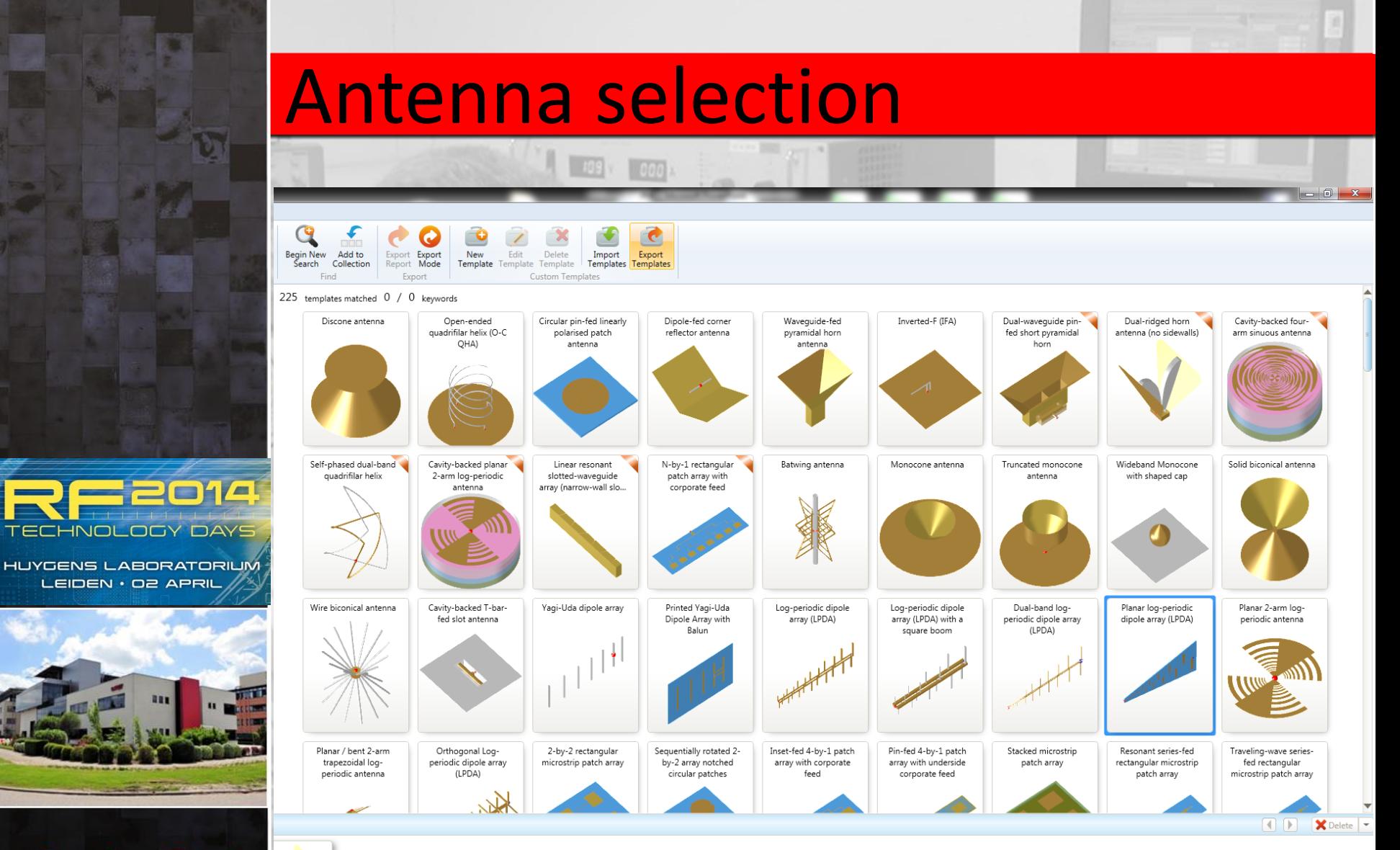

DARE!!

Antenna 4

**BB** 

# Vivaldi antenna design

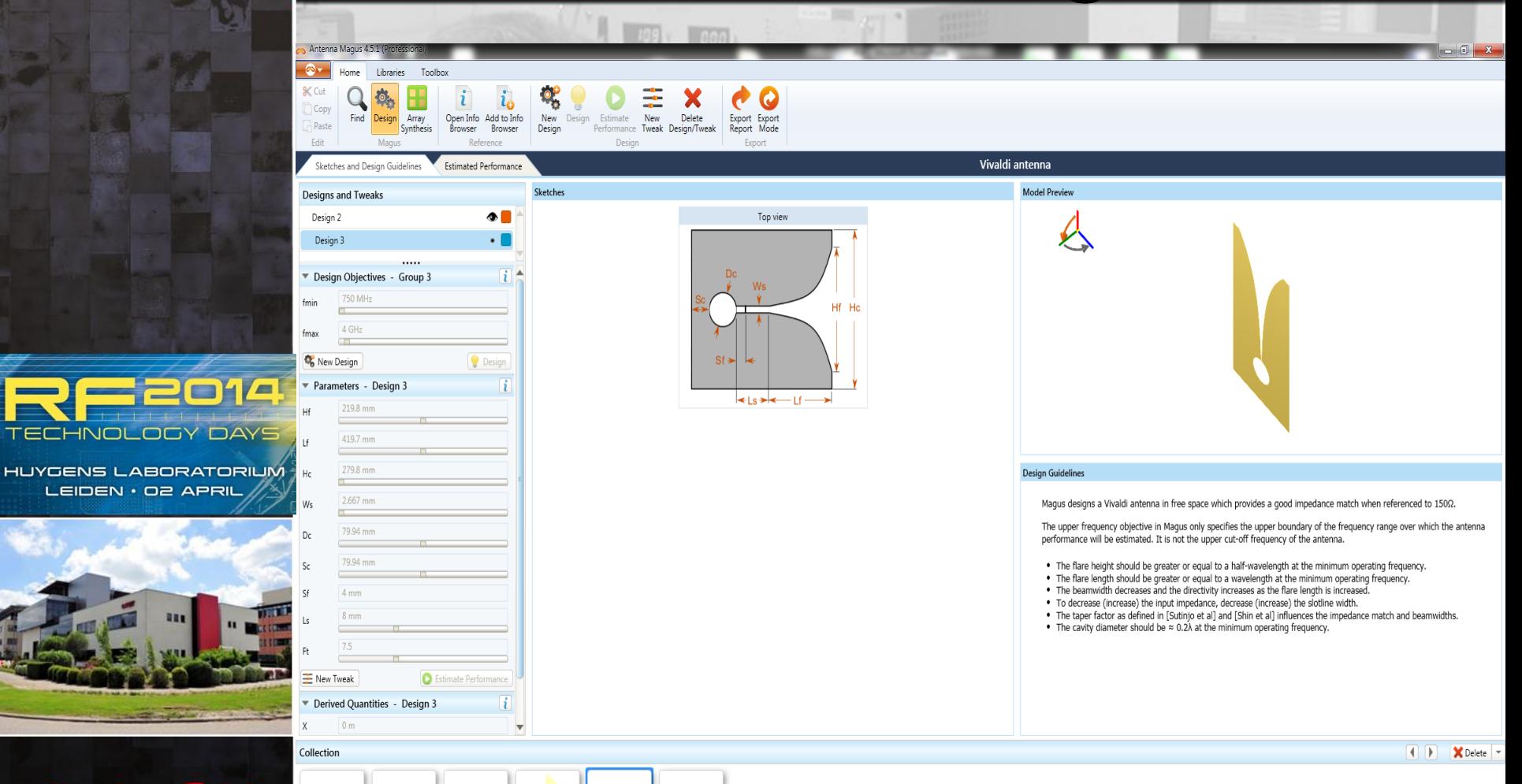

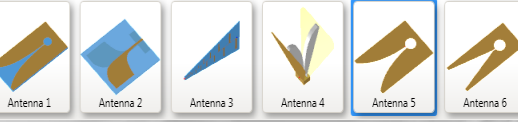

**64** 

LEIDEN · O2 APRIL

DARE!!

Measure the

Difference

■■■

# Vivaldi antenna performance

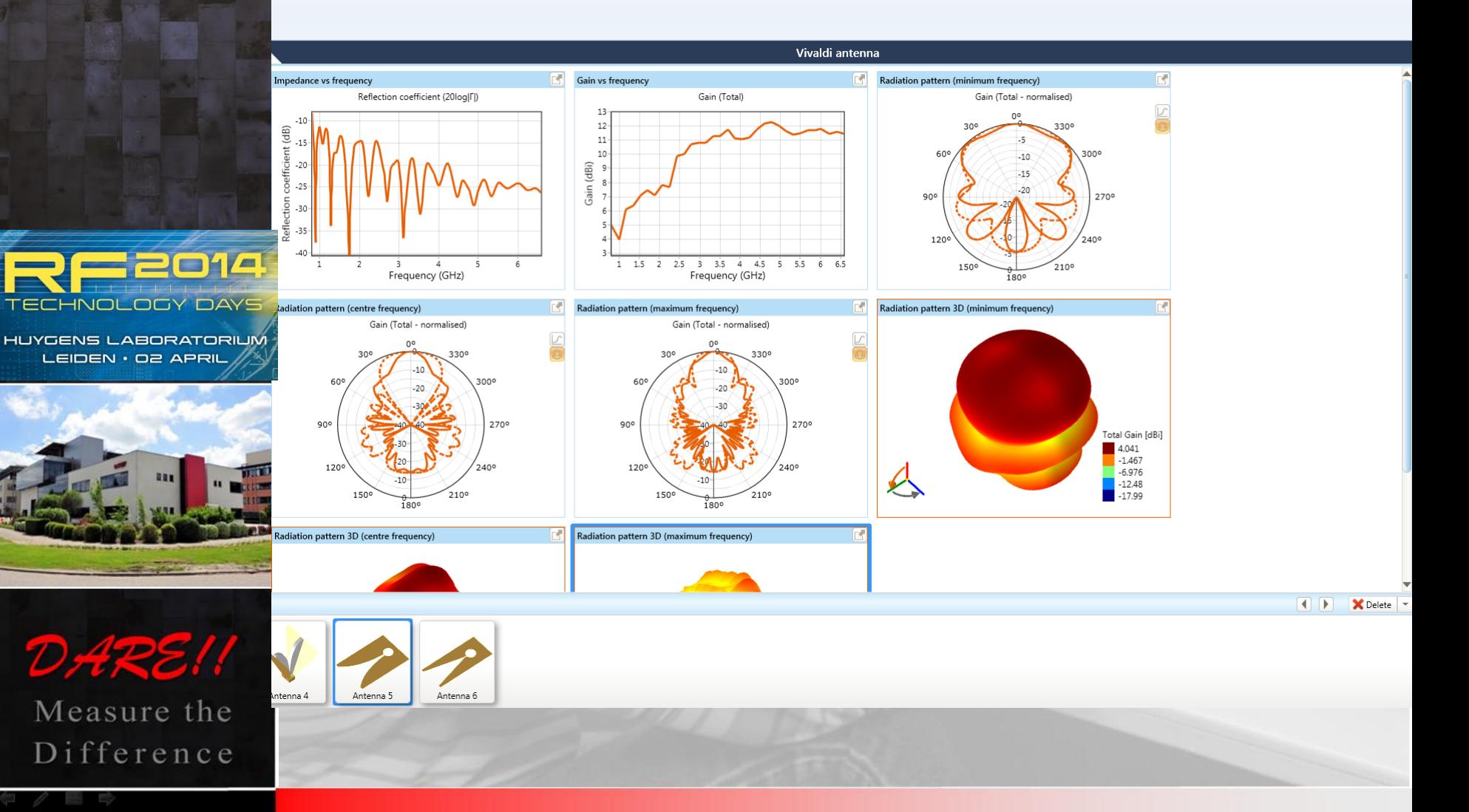

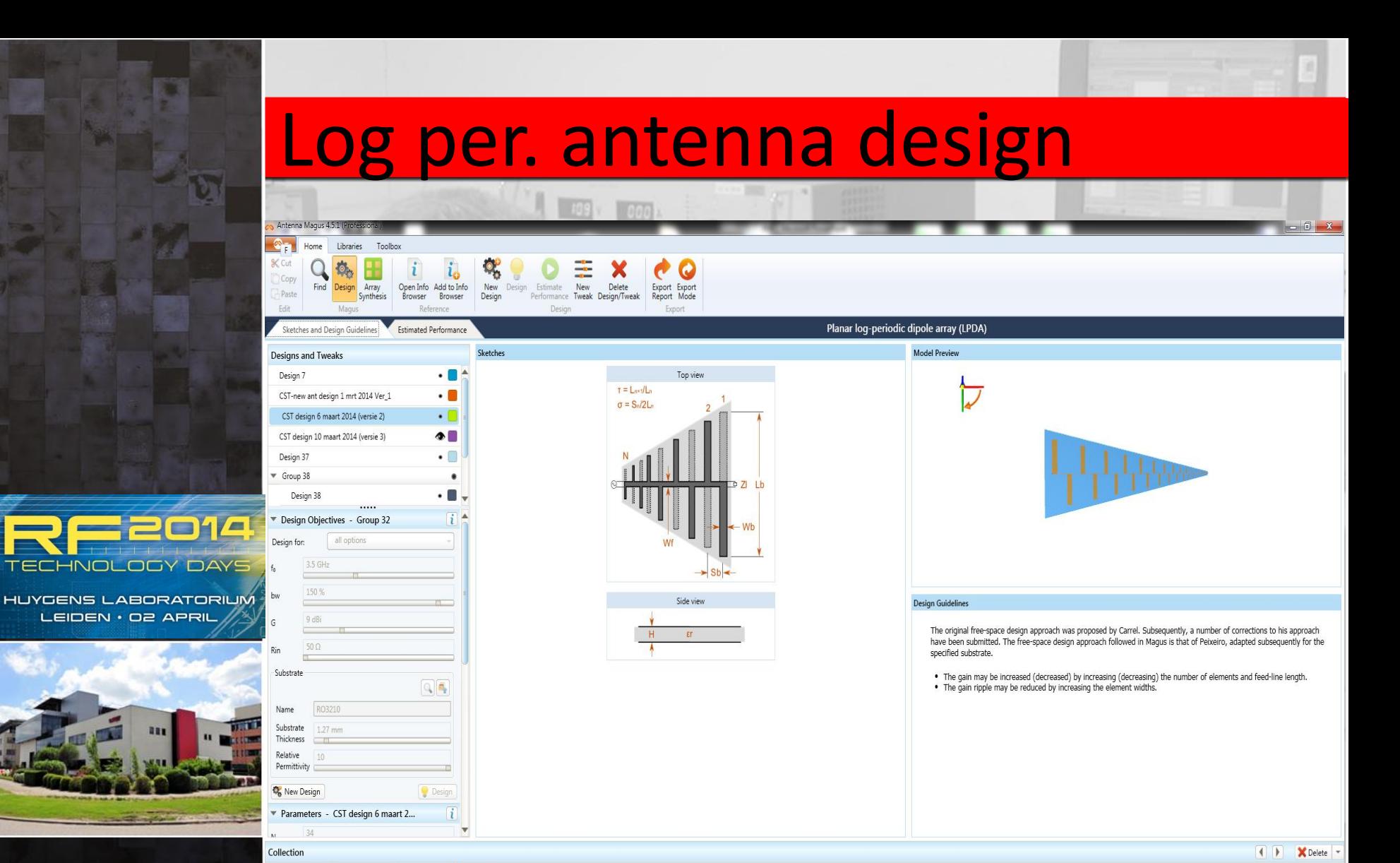

DARE!!

Measure the Difference Antenna 1

Antenna 2

Antenna 3

Antenna 4

### Log per antenna performance

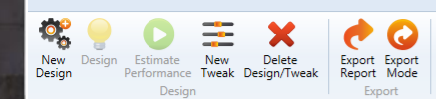

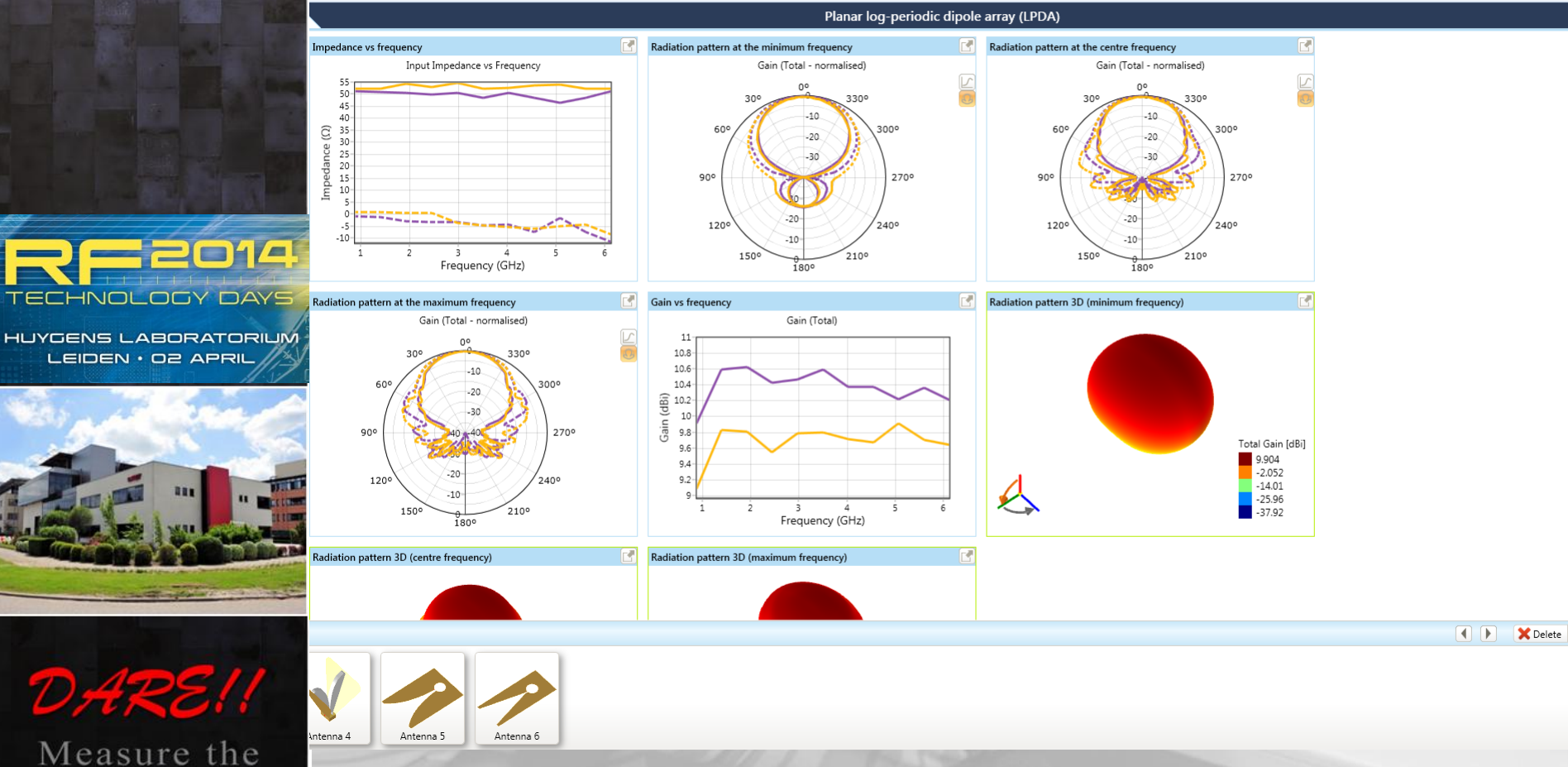

Difference

**BB** 

### Antenna parameters

### 1 element patch antenna

- Antenna dimensions (0.5 wavelength)
	-
	-
- Antenna polarization (H/V/RHC/LHC)
- Antenna impedance and matching
	- Insert
	- Quarter wave transformer
- Substrate height

– Antenna gain (height above GND) – Powerbandwidth (NB / BB antenna's)

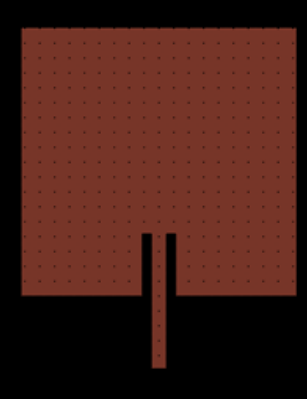

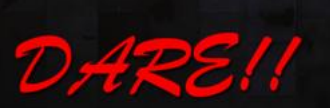

# Patch antenna simulations (2D)

### 24 element patch antenna array (Vertical)

199 (199

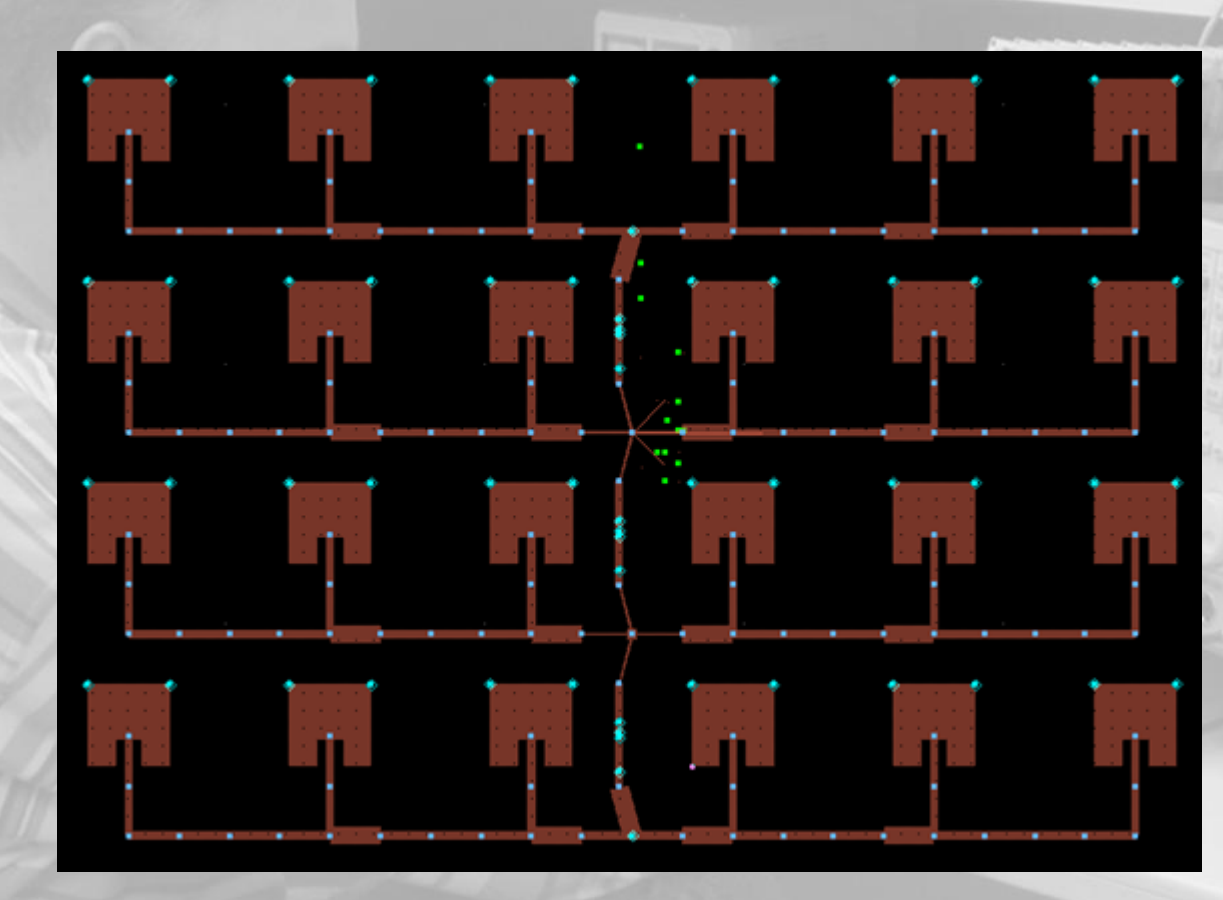

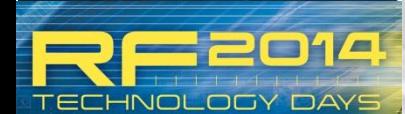

**HUYGENS LABORATORIUM EIDEN · OP APRI** 

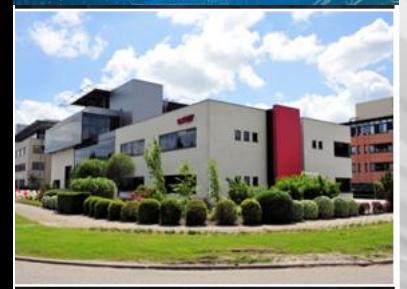

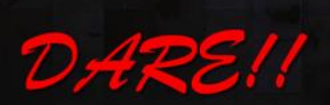

## Radiation pattern

199 000

### 24 element patch antenna array (Vertical)

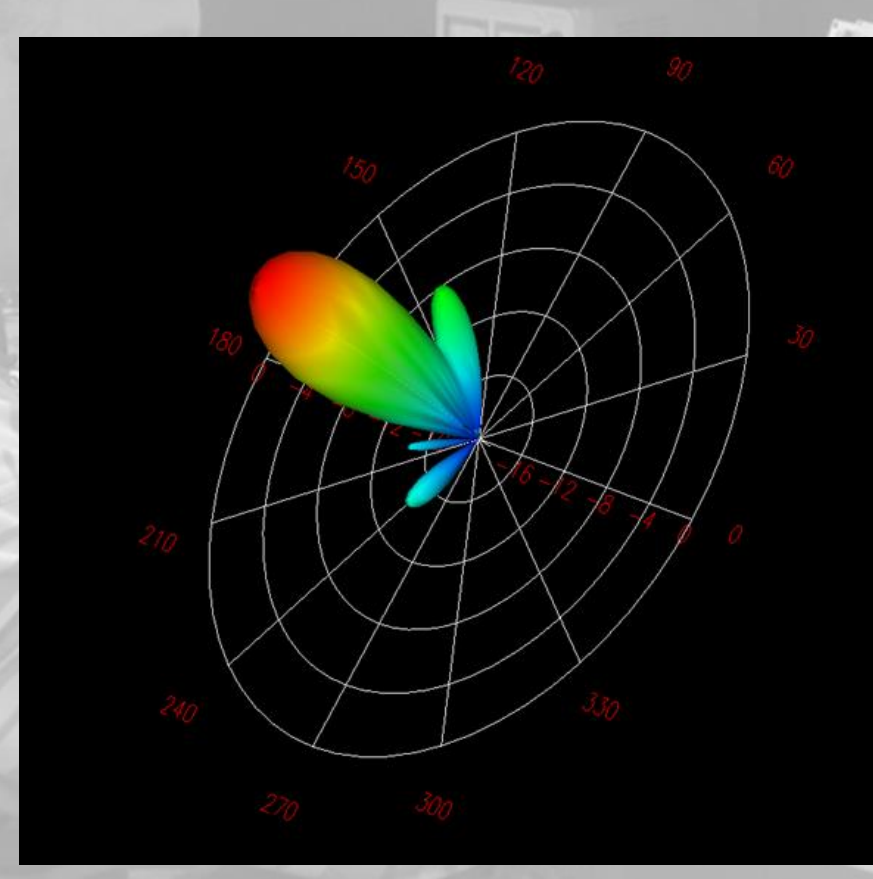

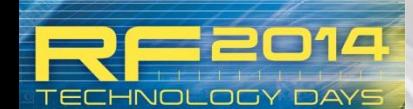

**HUYGENS LABORATORIUM EIDEN · OP APRI** 

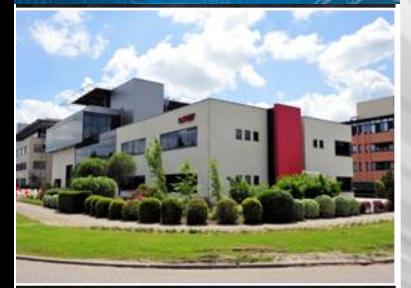

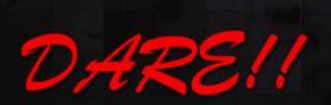

# Optimum polarity

199 000

### 24 element patch antenna array (Diagonal)

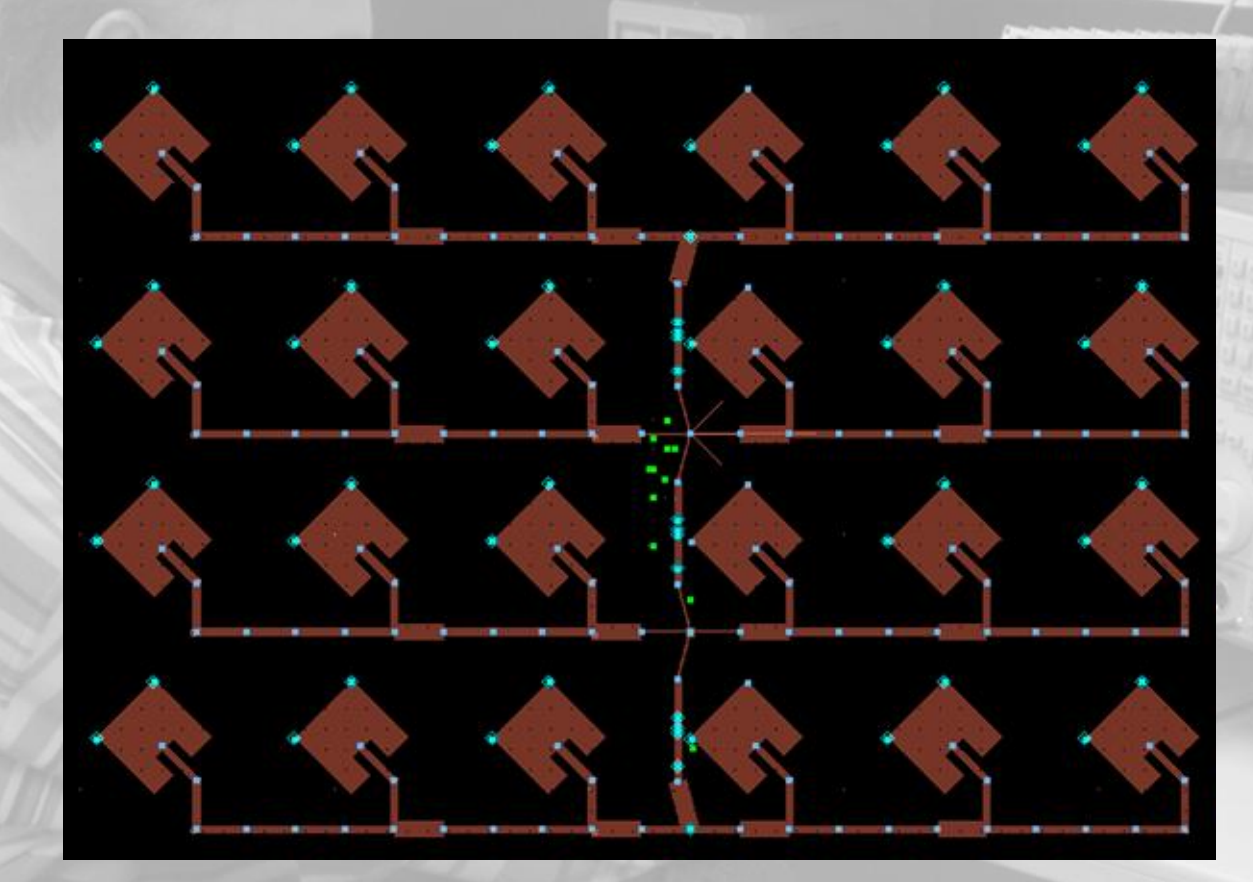

CHZ

**HUYGENS LABORATORIUM** LEIDEN · O2 APRII

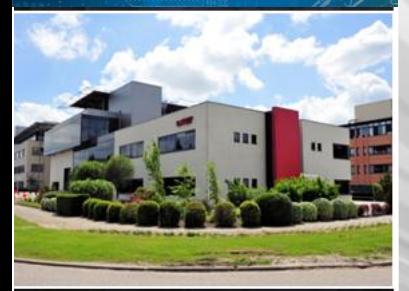

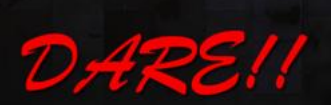

# Vivaldi simulations (3D)

 $+ 100 \times 100$ 

#### 1 element Vivaldi

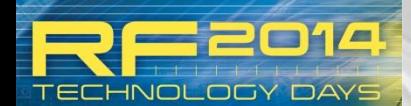

**HUYGENS LABORATORIUM** LEIDEN · O2 APRI

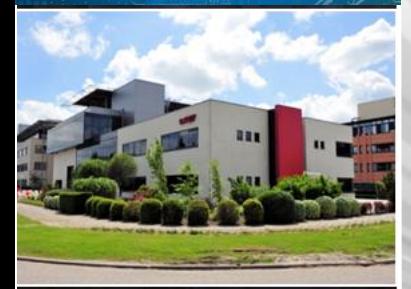

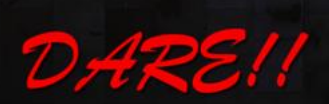

# Radiation pattern

#### 1 GHz Vivaldi performance

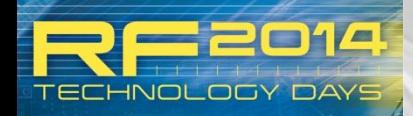

**HUYGENS LABORATORIUM** LEIDEN · O2 APRII

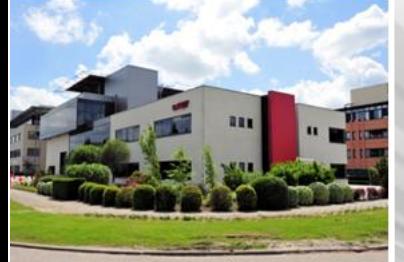

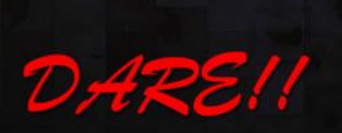

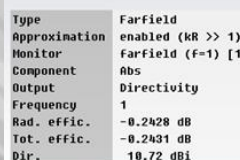

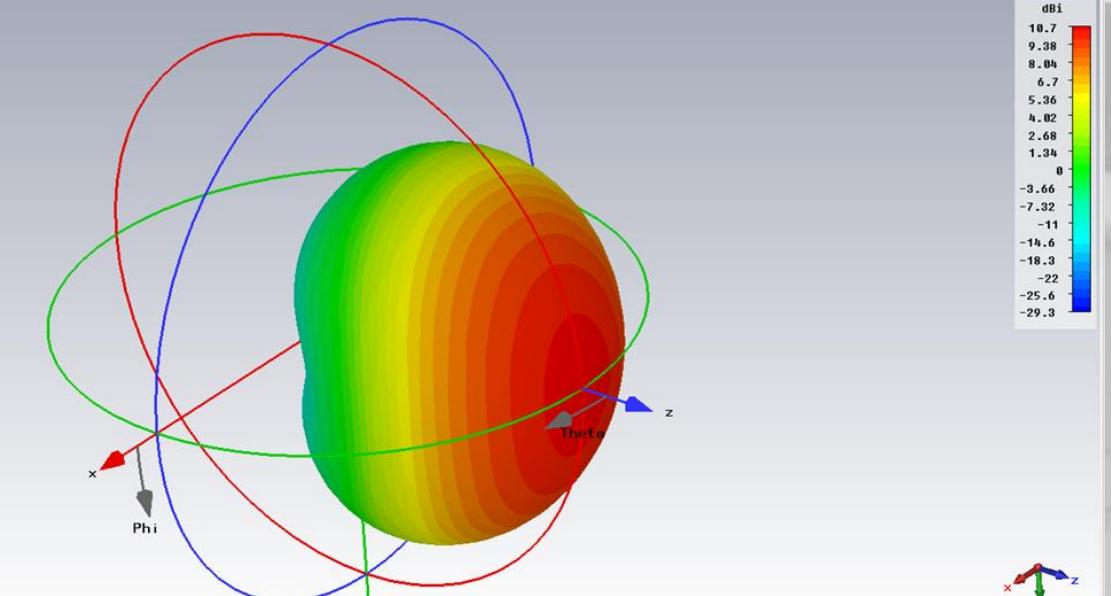

# CST Design studio

### • 6 GHz Vivaldi performance

 $\begin{array}{|c|c|c|c|c|c|} \hline & \text{if } \Omega_1^{\ast} \to \Omega_2^{\ast} \to \Omega_1^{\ast} \to \Omega_2^{\ast} \to \Omega_1^{\ast} \to \Omega_2^{\ast} \to \Omega_2^{\ast} \to \Omega_1^{\ast} \to \Omega_2^{\ast} \to \Omega_2^{\ast} \to \Omega_2^{\ast} \to \Omega_2^{\ast} \to \Omega_2^{\ast} \to \Omega_2^{\ast} \to \Omega_2^{\ast} \to \Omega_2^{\ast} \to \Omega_2^{\ast} \to \Omega_2^{\ast} \to \Omega_2^{\ast} \to \Omega$ 

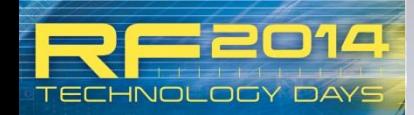

**HUYGENS LABORATORIUM** LEIDEN · O2 APRII

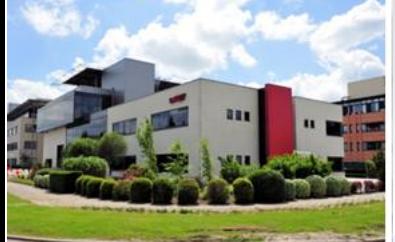

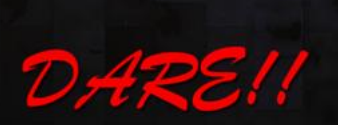

Measure the Difference

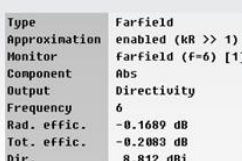

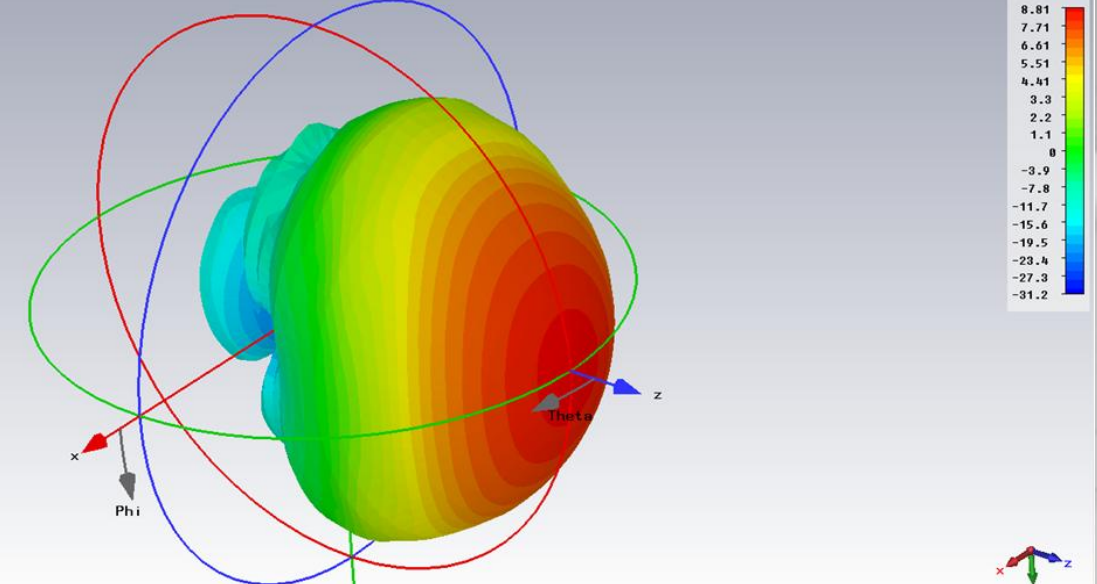

dBi

## Antenna array simulations

### • Electrical small antenna arrays

 $109.$ 

Distance between array elements

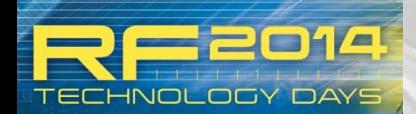

**ABORATORIUN** 

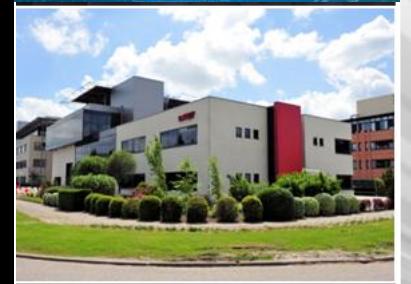

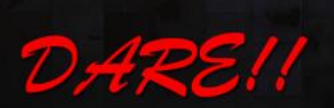

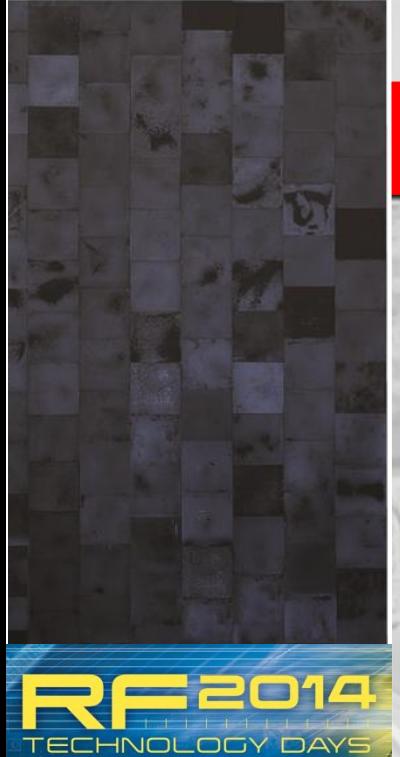

# Vivaldi array

### 3 element Vivaldi array

HUYGENS LABORATORIUM LEIDEN · O2 APRI

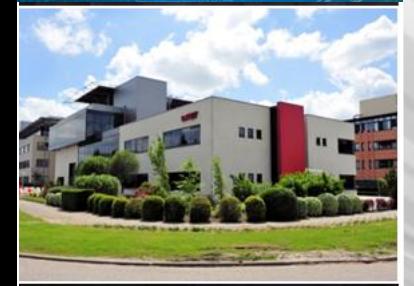

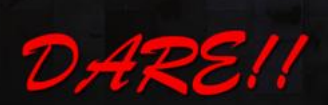

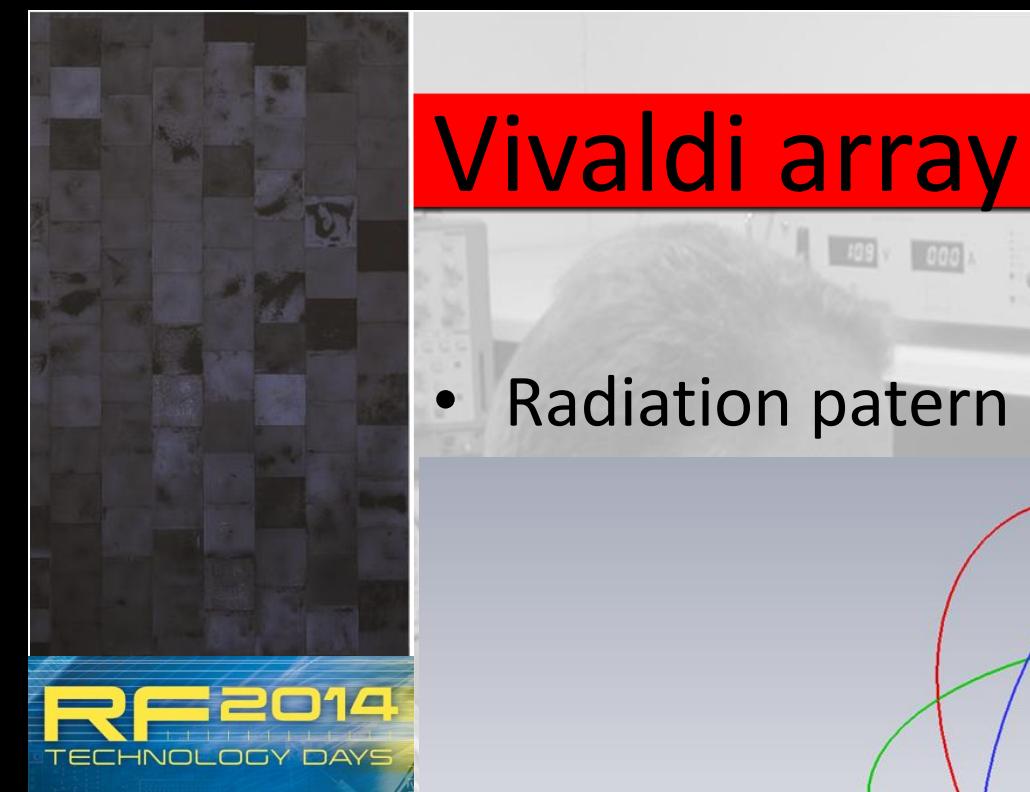

**HUYGENS LABORATORIUM** LEIDEN · O2 APRIL

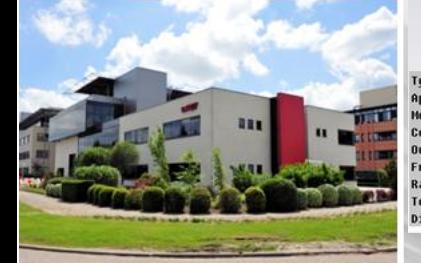

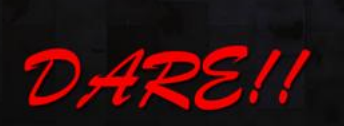

Measure the Difference

Farfield (Array) Tupe Approximation enabled ( $kR \gg 1$ ) Farfield (f=1) [1] Monitor Component Abs Directivity Output Frequencu  $-0.2428$  dB Rad. effic. Tot. effic.  $-0.2431$  dB 18.93 dBi

 $109 \times 000$ 

Radiation patern @ 1 GHz

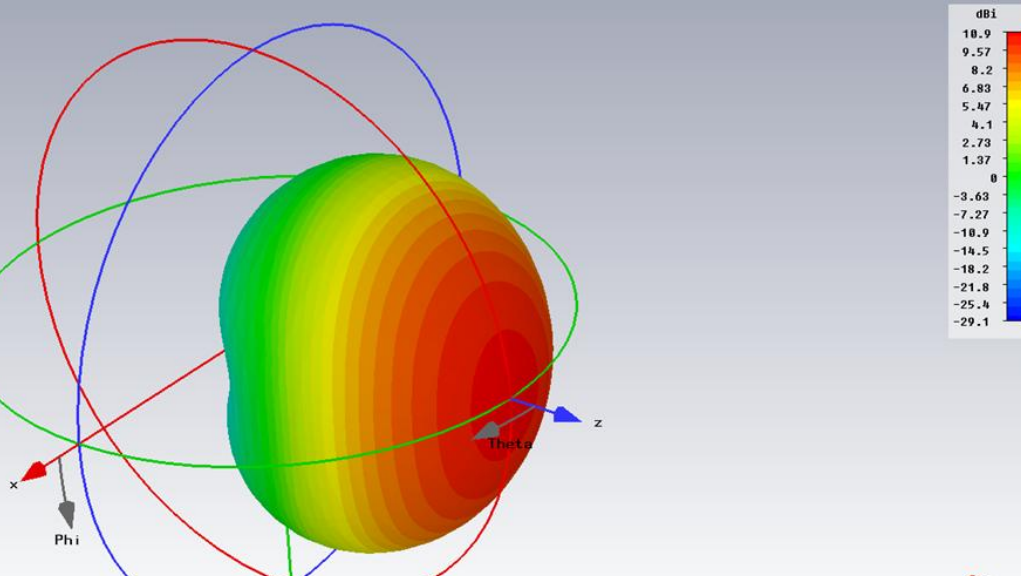

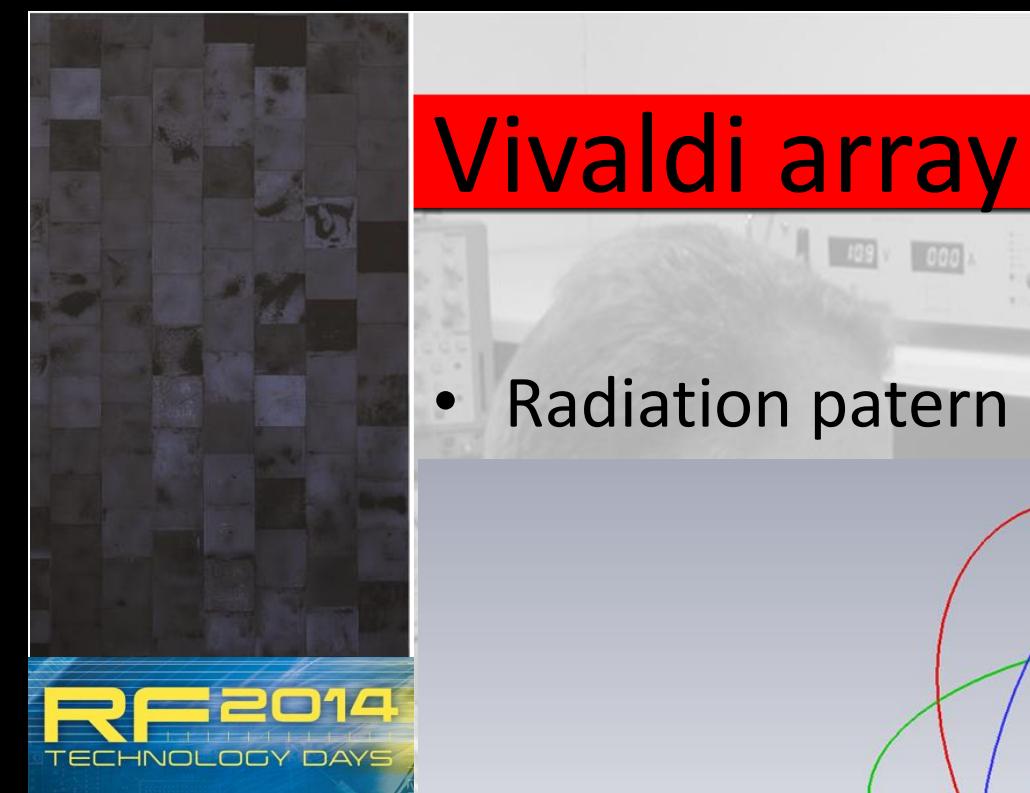

HUYGENS LABORATORIUM LEIDEN · O2 APRIL

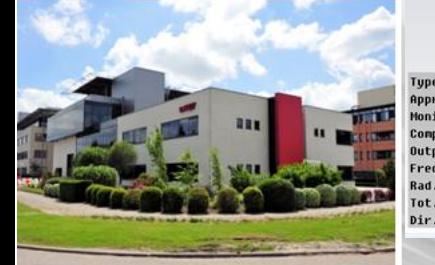

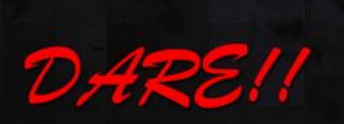

Measure the Difference

Farfield (Array) **Type** enabled ( $kR \gg 1$ ) Approximation Monitor farfield (f=6) [1] Component Abs Directivity Output Frequency Rad. effic.  $-0.1689$  dB **Tot. effic.**  $-0.2083$  dB 13.20 dBi

 $109 \times 1000$ 

Radiation patern @ 6 GHz

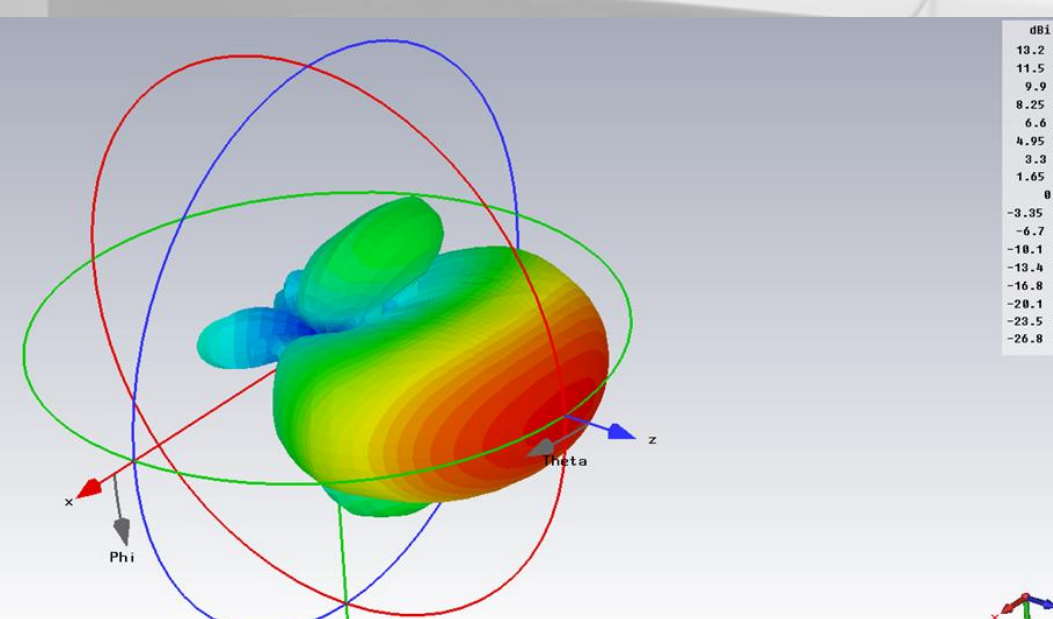

# Electronic beam shaping

A

 $C$ 

Ø

 $\varnothing$ 

A

A

### • Block diagram

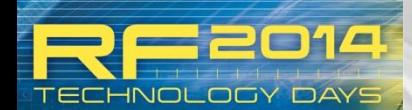

HUYGENS LABORATORIUM LEIDEN · O2 APRII

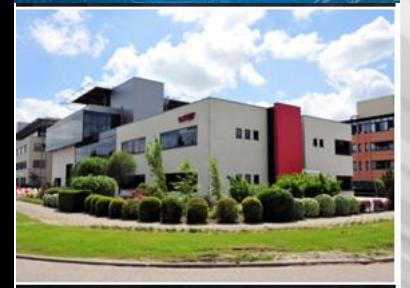

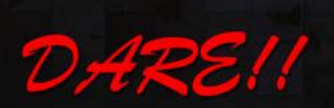

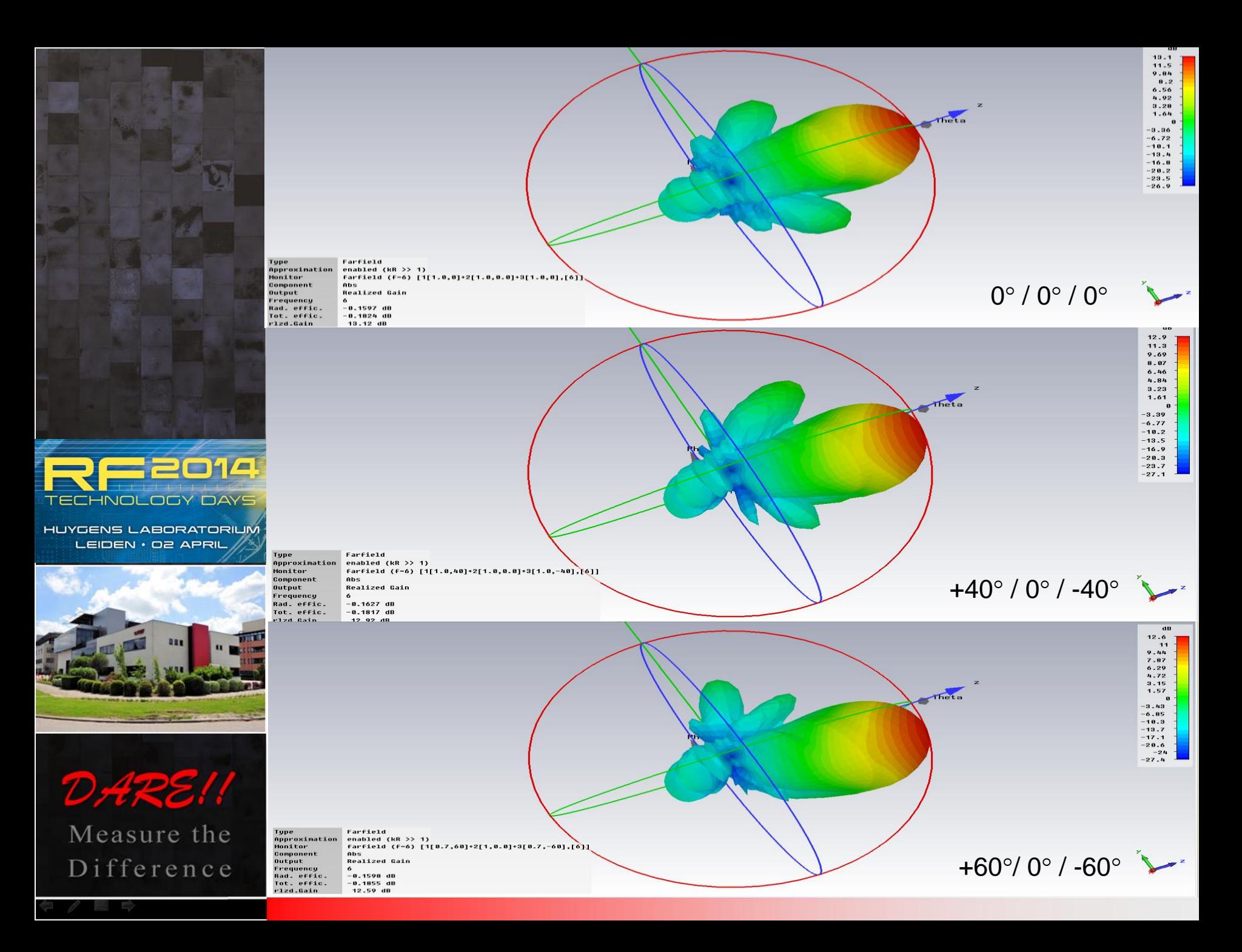

# **Questions**

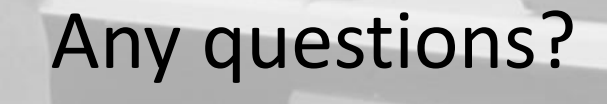

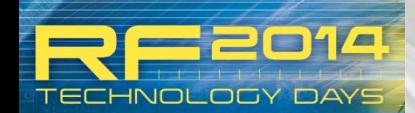

HUYGENS LABORATORIUM LEIDEN · O2 APRIL

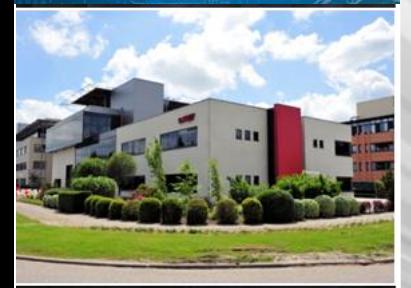

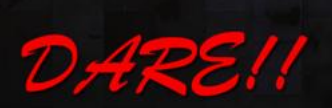